## PRZYJAZDY I ODJAZDY - DWORZEC AUTOBUSOWY W BRODNICY

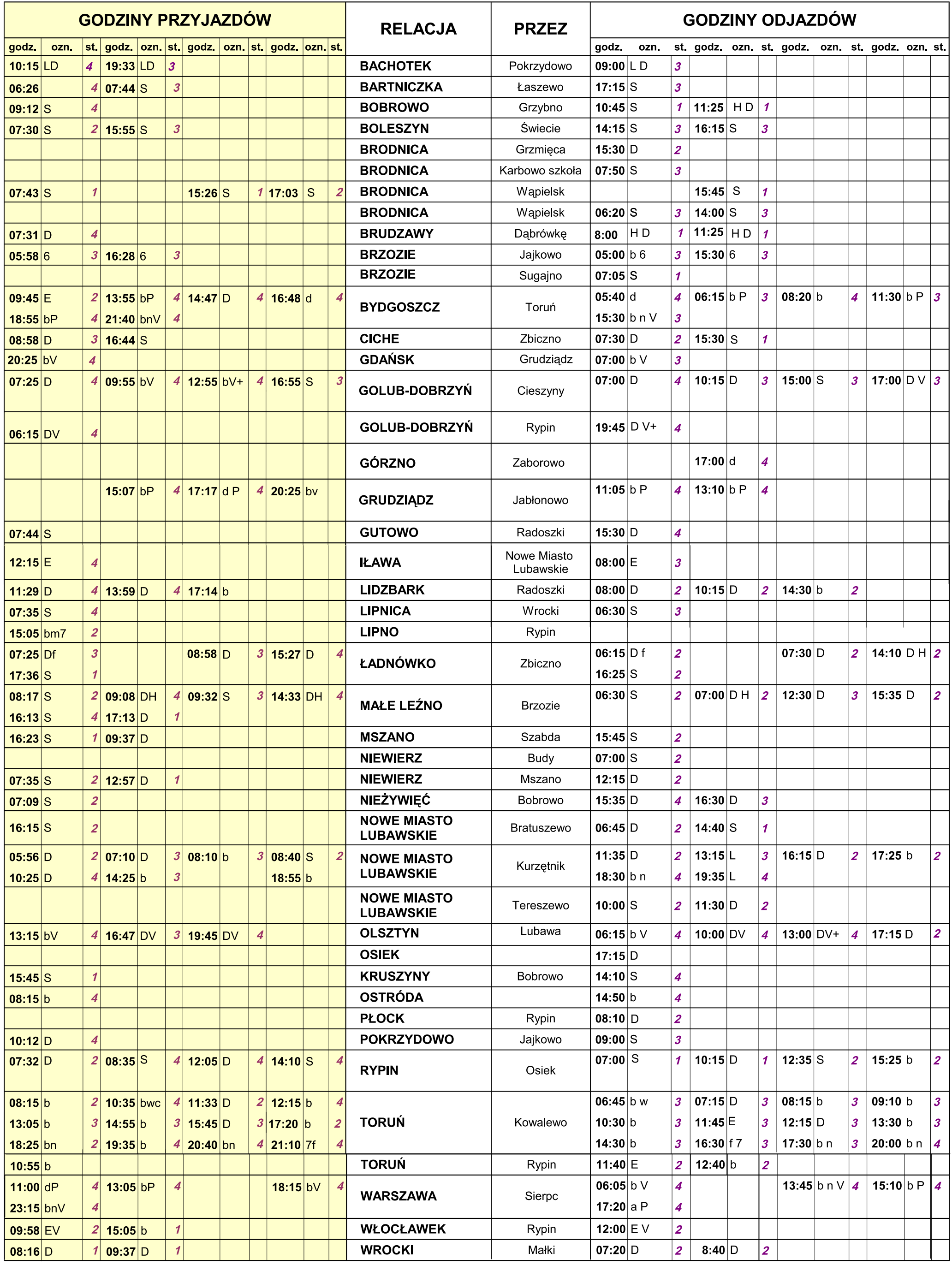

## **OZNACZENIA:**

- 1 kursuje w poniedziałki
- 4 kursuje w czwartki
- 5 kursuje w piątki
- 6 kursuje w soboty
- 7 kursuje w niedziele
- 5-1 kursuje od piątku do poniedziałku
- 5-7 kursuje od piątku do niedzieli
- + kursuje w dni wolne od pracy (niedziele i święta)
- # kursuje po uprzednim ogłoszeniu
- A kursuje od poniedziałku do piątku
- a nie kursuje w pierwszy dzień Świąt Wielkanocnych oraz w dniu 24.XII
- b nie kursuje w dniu 25 grudnia, 1 stycznia i w pierwszy dzień Świąt Wielkanocnych
- C kursuje w soboty, niedziele i święta
- d Nie kursuje w dniu 1 stycznia; w pierwszy i drugi dzień Świąt Wielkanocnych oraz w dniach 25 i 26 grudnia
- D kursuje od poniedziałku do piątku w dni robocze oprócz świąt
- E kursuje od poniedziałku do soboty oprócz świąt
- f nie kursuje w okresie ferii letnich i zimowych oraz szkolnych przerw świątecznych
- H kursuje w okresie ferii letnich i zimowych oraz szkolnych przerw świątecznych
- L kursuje w okresie ferii letnich
- m nie kursuje w dniach 24 i 31 grudnia
- n nie kursuje 24 i 31 grudnia oraz w Wielką Sobotę
- o w soboty, niedziele i święta kurs skrócony do Brodnicy
- P kurs pospieszny
- S kursuje w dni nauki szkolnej
- V kurs przyspieszony
- W kursuje w okresie wakacji szkolnych kurs sezonowy
- w nie kursuje w niedziele i święta w okresie wakacji i ferii szkolnych
- X kursuje z czwartku na piątek i z niedzieli na poniedziałek
- Y kursuje z piątku na sobotę i z poniedziałku na wtorek